# Kompresja – kodowanie transformacyjne  $(transform\ coding)^*$

dr hab. inż. Przemysław Śliwiński

January 21, 2015

## 1 Zadanie

- Zaprojektować własny kodek (koder-dekoder) kompresji bezstratnej obrazów rastrowych wykorzystując jedno z poniższych podejść<sup>1</sup>:
	- $-$  transformatę kosinusową (o wybranym rozmiarze, np. 8x8, 16x16, 32x32)
	- $-$  transformate falkowa
	- ñ transformatæe Walsha-Hadamarda (o wybranym rozmiarze, np. 8x8, 16x16, 32x32)
	- kodowanie arytmetyczne (adaptacyjne lub nie)
	- kodowanie Huffmana (adaptacyjne lub nie)
	- $-$  kodowanie LZW
- Porównać z oryginałem.

 $^1\rm{Nale\bar{z}y}$ skorzystać z wbudowanych w pakiet  $\tt{MATLAB}$ implementacji transformat.

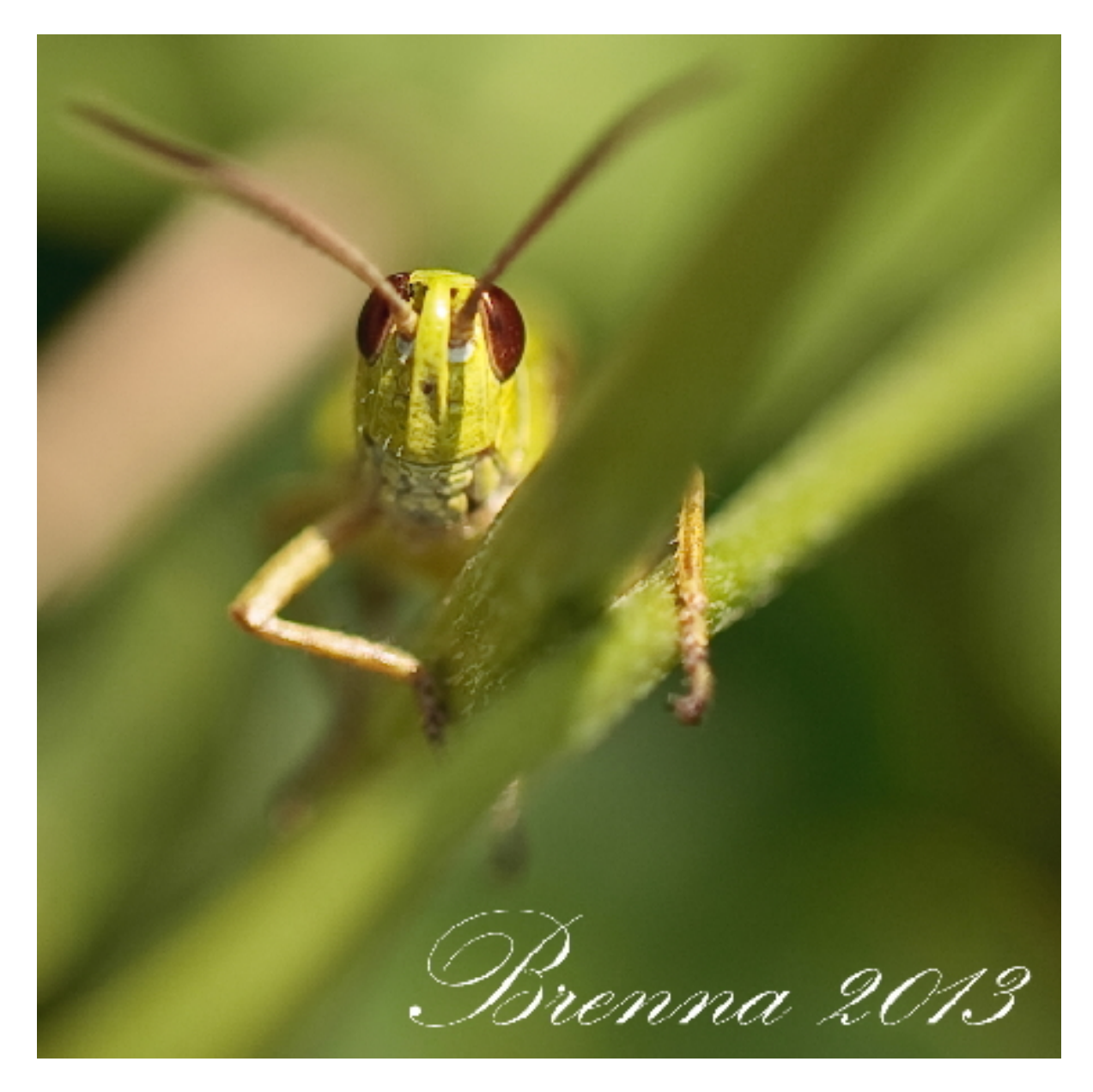

Figure 1: Oryginalny obraz konkursowy znajduje się pod adresem: http://diuna.iiar.pwr.wroc.pl/sliwinski/dydaktyka/2014-2015/AiPO/

## 2 Sugestie i podpowiedzi

### 2.1 DCT + kodowanie Huffmana (á la JPEG)

- $\bullet$  Na podanym obrazie rastrowym (4096x2048) dokonać następujących operacji
	- ñ transformacja kazdego z pikseli z przestrzeni RGB do YCbCr ·
	- podział na bloki 8x8
	- Dla każdego bloku i składowej koloru
		- $*$  transformata DCT 2D w każdym z bloków
		- kwantyzacja wspÛ˜czynnikÛw transformacji

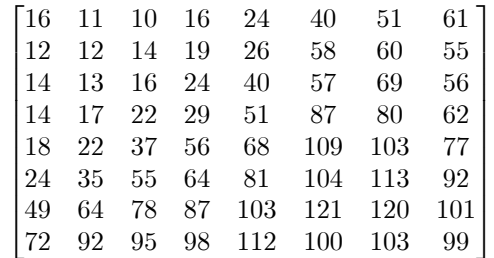

- \* konwersja współczynników AC do wektora za pomocą algorytmu zig-zag
- \* kompresja współczynników kodem Huffmana (prawdopodobieństwa poszczególnych wartości współczynników wyznaczone z częstości ich występowania w całym obrazie)
- zastosowanie kodu Huffmana do kompresji współczynników DC każdego z bloków

#### 2.2 FWT + kodowanie arytmetyczne (á la JPEG2000)

- $\bullet$  Na wybranym obrazie rastrowym (4096x2048) dokonać następujących operacji
	- transformacja kolorów pikseli (z RGB do YCbCr)
	- $-$  pełna transformacja falkowa (falki LeGalla 5/3) 2D całego obrazu dla każdej składowej koloru
	- ñ podzia˜przetransformowanego obrazu na bloki
	- ñ Dla kazdego bloku i sk˜adowej koloru ·
		- \* kompresja współczynników za pomocą kodera arytmetycznego

#### 2.3 Dekompresja

- Odtworzyć obrazy wejściowe odwracając kolejność działań
- Porównać obrazy wynikowe z wejściowymi